## **Ogłoszenie o zamówieniu L-202-2017 - Dostawa fabrycznie nowych notebooków**

#### **Dane zamawiającego**

**Nazwa:** *A32 - Miasto Białystok, Miasto Białystok*  **Adres pocztowy:** *ul. Słonimska1*  **Miejscowość:** *Białystok,* **Kod pocztowy:** *15-950* **Tel.:** *085 869 60 02,* **Faks:** *085 869 62 65*  **Rodzaj zamawiającego:** *Administracja samorządowa* 

#### **Numer ogłoszenia w BZP:**

*533489* 

#### **Termin otwarcia licytacji**

*7 dni po terminie przekazania zaproszeń, o godzinie 10:00.* 

### **I. Określenie przedmiotu zamówienia**

**Nazwa nadana zamówieniu przez zamawiającego** *Dostawa fabrycznie nowych notebooków*

**Rodzaj zamówienia** *Dostawy* 

#### **Krótki opis przedmiotu zamówienia (wielkość, zakres, rodzaj i ilość dostaw, usług lub robót budowlanych lub określenie zapotrzebowania i wymagań)**

*1. Przedmiotem zamówienia jest Dostawa fabrycznie nowych notebooków. Szczegółowy opis przedmiotu zamówienia znajduje się w Załączniku nr 4 do Ogłoszenia. 2. Szczegółowe informacje dotyczące wymaganych warunków gwarancyjnych dla przedmiotu zamówienia, znajdują się w Załączniku nr 4 do Ogłoszenia.* 

# **Adres strony internetowej, na której jest dostępny opis przedmiotu zamówienia w licytacji elektronicznej**

*www.bip.bialystok.pl*

*-*

**Informacje dodatkowe**

## **II. Wymagania dotyczące rejestracji i identyfikacji wykonawców w licytacji elektronicznej, w tym wymagania techniczne urządzeń informatycznych**

*1. Wymagania formalne: a) Z platformy w pełnym zakresie mogą korzystać wyłącznie Wykonawcy zarejestrowani w systemie pod adresem https://licytacje.uzp.gov.pl b) Wykonawca, aby umożliwić Zamawiającemu dopuszczenie go do udziału w licytacji, winien zarejestrować się na Platformie Licytacji Elektronicznej (zwaną dalej Platformą) udostępnionej przez Urząd Zamówień Publicznych pod adresem https://licytacje.uzp.gov.pl, a wraz z wnioskiem o dopuszczenie do udziału w licytacji winien przekazać zamawiającemu informację o swoim loginie (login należy podać dokładnie stosując te same znaki, w tym duże i małe litery, jeśli takie zarejestrowano przy rejestracji). c) W przypadku podania przez Wykonawcę niewłaściwego loginu bądź nieprzekazania go zamawiającemu wraz z wnioskiem, Zamawiający jednokrotnie wezwie Wykonawcę do uzupełnienia loginu. Nieuzupełnienie będzie skutkowało brakiem możliwości wzięcia udziału w licytacji. d) Pomoc przy rejestracji i odpowiedzi a ewentualne problemy znajdują się na stronie https://licytacje.uzp.gov.pl , w zakładce "SAMOUCZEK". 2. Wymagania techniczne: a) Komputer PC z systemem operacyjnym Windows/Linux oraz b)*

*Przeglądarka internetowa Internet Explorer 6.0 lub wyższa lub Firefox 2.0 lub wyższa c) Nie jest wymagany podpis elektroniczny* 

#### **Adres strony internetowej, na której będzie prowadzona licytacja elektroniczna**

*www.licytacje.uzp.gov.pl*

## **III. Sposób postępowania w toku licytacji elektronicznej**

*1. Niniejsze zamówienie objęte jest mechanizmem odwróconego obciążenia VAT. W związku z tym, że przedmiot zamówienia obejmuje towar wymieniony w załączniku nr 11 do ustawy o podatku od towarów i usług (Dz. U. z 2016 r., poz. 710) oraz jego wartość przekracza 20 000 zł netto, na nabywcy ciąży obowiązek rozliczenia podatku od tej transakcji. Biorąc pod uwagę powyższe Zamawiający informuje, że cena wywoławcza oraz oferty składane są w kwotach netto, a Zamawiający doliczy do oferty wybranego Wykonawcy należny podatek VAT oraz dokona jego odprowadzenia. 2. Licytacja elektroniczna będzie licytacja jednoetapową. 3. Po zalogowaniu się na Platformie , Wykonawcy dopuszczeni do udziału w licytacji uzyskają dostęp do aplikacji umożliwiającej składanie ofert. Wykonawcy składają swoje oferty cenowe w postaci elektronicznej. 4. W toku licytacji elektronicznej wykonawcy dopuszczeni do udziału, składają kolejne korzystniejsze postąpienia podając cenę brutto. Możliwość złożenia postąpienia istnieje od otwarcia licytacji do jej zamknięcia. 5. Oferta złożona w toku licytacji przestaje wiązać, gdy inny Wykonawca złożył ofertę korzystniejszą. 6. W toku licytacji Wykonawcy proponują rzeczywistą łączną cenę oferty brutto wyrażoną w złotych oraz ewentualnie w groszach; grosze należy oddzielić od złotych kropką. 7. Na cenę oferty brutto składa się łączny koszt wykonania zamówienia obejmujący wszystkie koszty poniesione na wykonanie całego zakresu rzeczowego dostawy, zgodnie z opisem przedmiotu zmówienia i załączonym wzorem umowy. 8. Oferta złożona przez Wykonawcę (w ramach postąpienia) winna być niższa od oferty najkorzystniejszej co najmniej o kwotę minimalnego postąpienia. 9. Zamawiający przyjął za minimalne postąpienie wartość 40,00 PLN brutto. System nie przyjmie postąpienia, którego wysokość jest mniejsza od określonego minimalnego postąpienia. 10. W toku licytacji system na bieżąco udostępnia wszystkim Wykonawcom informacje o pozycji złożonych przez nich ofert, liczbie Wykonawców biorących udział w licytacji elektronicznej, a także o cenach złożonych ofert, z tym, że do momentu zamknięcia licytacji nie ujawnia się informacji umożliwiających identyfikacje Wykonawców. 11. W celu zapewnienia aktualności listy postąpień niezbędne będzie samodzielne odświeżanie ekranu przy użyciu przycisku przeglądarki internetowej – system nie dokonuje odświeżania*

*automatycznie. 12. System dopuszcza składanie postąpień z dokładnością do jednego grosza. W tym celu należy oddzielić wartość cyfrową kropką (np. 90000.09 będzie oznaczało 90 tys. zł i 9 groszy). 13. Zamawiający przyjął cenę wywoławczą, kwotę brutto w wysokości 40 000,00 PLN za całość zamówienia.* 

**Minimalna wysokość postąpienia** *40*

**Waluta** *Polski złoty (PLN)* 

## **IV. Informacje o liczbie etapów licytacji elektronicznej i czasie ich trwania**

*Licytacja jednoetapowa* 

## **V. Termin składania wniosków o dopuszczenie do udziału w licytacji elektronicznej**

*2017-06-29 09:45:00*

## **VI. Termin otwarcia oraz termin i warunki zamknięcia licytacji elektronicznej**

**Termin otwarcia licytacji elektronicznej**

*7 dni po terminie przekazania zaproszeń, o godzinie 10:00.* 

## **Warunki zamknięcia licytacji elektronicznej**

*Czas od otwarcia* 

**Termin zamknięcia licytacji elektronicznej**

*Upływa w dniu otwarcia, o godzinie 11:00.* 

## **VII. Warunki udziału w postępowaniu oraz podstawy wykluczenia**

**Kompetencje lub uprawnienia do prowadzenia określonej działalności zawodowej, o ile wynika to z odrębnych przepisów (jeżeli dotyczy).**

**Określenie warunków** *nie dotyczy* 

**Informacje dodatkowe**

*-* 

*-* 

**Sytuacja finansowa lub ekonomiczna (jeżeli dotyczy)**

**Określenie warunków** *nie dotyczy* 

**Informacje dodatkowe**

**Zdolność techniczna lub zawodowa (jeżeli dotyczy)**

**Określenie warunków** *nie dotyczy* 

**Zamawiający wymaga od wykonawców wskazania w ofercie lub we wniosku o dopuszczenie do udziału w postępowaniu imion i nazwisk osób wykonujących czynności przy realizacji zamówienia wraz z informacją o kwalifikacjach zawodowych lub doświadczeniu tych osób** *Nie*

**Informacje dodatkowe**

**Podstawy wykluczenia określone w art. 24. ust.1 ustawy Pzp**

**Zamawiający przewiduje wykluczenie wykonawcy na podstawie art. 24 ust. 5 ustawy Pzp**

*Tak*

*-* 

*- (podstawa wykluczenia określona w art. 24 ust. 5 pkt 1 ustawy Pzp):* **Tak** *- (podstawa wykluczenia określona w art. 24 ust. 5 pkt 2 ustawy Pzp):* **Nie** *- (podstawa wykluczenia określona w art. 24 ust. 5 pkt 3 ustawy Pzp):* **Nie** *- (podstawa wykluczenia określona w art. 24 ust. 5 pkt 4 ustawy Pzp):* **Nie** *- (podstawa wykluczenia określona w art. 24 ust. 5 pkt 5 ustawy Pzp):* **Nie** *- (podstawa wykluczenia określona w art. 24 ust. 5 pkt 6 ustawy Pzp):* **Nie** *- (podstawa wykluczenia określona w art. 24 ust. 5 pkt 7 ustawy Pzp):* **Nie** *- (podstawa wykluczenia określona w art. 24 ust. 5 pkt 8 ustawy Pzp):* **Nie**

## **VIII. Wykaz oświadczeń lub dokumentów potwierdzających spełnianie warunków udziału w postępowaniu oraz brak podstaw wykluczenia**

**Wykaz oświadczeń składanych przez wykonawcę w celu wstępnego potwierdzenia, że nie podlega on wykluczeniu oraz spełnia warunki udziału w postępowaniu.**

**Oświadczenie o niepodleganiu wykluczeniu oraz spełnianiu warunków udziału w postępowaniu** *Tak*

**Wykaz oświadczeń lub dokumentów składanych przez wykonawcę w postępowaniu na wezwanie zamawiającego w celu potwierdzenia okoliczności, o których mowa w art. 25 ust. 1 pkt 3 ustawy PZP** *1. Wykonawca składa: odpis z właściwego rejestru lub z centralnej ewidencji i informacji o działalności gospodarczej, jeżeli odrębne przepisy wymagają wpisu do rejestru lub ewidencji, w celu potwierdzenia braku podstaw wykluczenia na podstawie art. 24 ust. 5 pkt 1 ustawy Pzp. (w przypadku Wykonawcy zarejestrowanego w polskim Krajowym Rejestrze Sądowym lub polskiej Centralnej Ewidencji i Informacji o Działalności Gospodarczej, Zamawiający dla potwierdzenia braku podstaw wykluczenia na podstawie art. 24 ust. 5 pkt 1 ustawy Pzp, skorzysta z dokumentów znajdujących się w ogólnie dostępnych bazach danych). 2. Dokumenty podmiotów zagranicznych: Jeżeli Wykonawca ma siedzibę lub miejsce zamieszkania poza terytorium Rzeczypospolitej Polskiej, zamiast dokumentów, o których mowa w pkt 1 - składa dokument lub dokumenty wystawione w kraju, w którym Wykonawca ma siedzibę lub miejsce zamieszkania, potwierdzające, że nie otwarto jego likwidacji ani nie ogłoszono upadłości - wystawiony nie wcześniej niż 6 miesięcy przed upływem terminu składania wniosków. Jeżeli w kraju, w którym Wykonawca ma siedzibę lub miejsce zamieszkania lub miejsce zamieszkania ma osoba, której dokument dotyczy, nie wydaje się dokumentów, o których mowa powyżej, zastępuje się je dokumentem, zawierającym odpowiednio oświadczenie wykonawcy, ze wskazaniem osoby albo osób uprawnionych do jego reprezentacji, lub oświadczenie osoby, której dokument miał dotyczyć, złożone przed notariuszem lub przed organem sądowym, administracyjnym albo organem samorządu zawodowego lub gospodarczego właściwym ze względu na siedzibę lub miejsce*

*zamieszkania wykonawcy lub miejsce zamieszkania tej osoby - wystawionym nie wcześniej niż 6 miesięcy przed upływem terminu składania wniosków. W przypadku wątpliwości, co do treści dokumentu złożonego przez Wykonawcę, Zamawiający może zwrócić się do właściwych organów odpowiednio kraju, w którym Wykonawca ma siedzibę lub miejsce zamieszkania lub miejsce zamieszkania ma osoba, której dokument dotyczy, o udzielenie niezbędnych informacji dotyczących tego dokumentu.* 

**Wykaz oświadczeń lub dokumentów składanych przez wykonawcę w postępowaniu na wezwanie zamawiającego w celu potwierdzenia okoliczności, o których mowa w art. 25 ust. 1 pkt 1 ustawy PZP**

**W zakresie spełniania warunków udziału w postępowaniu** *nie dotyczy* 

**Wykaz oświadczeń lub dokumentów składanych przez wykonawcę w postępowaniu na wezwanie zamawiającego w celu potwierdzenia okoliczności, o których mowa w art. 25 ust. 1 pkt 2 ustawy PZP** *nie dotyczy* 

**Inne dokumenty**

### **IX. Termin związania ofertą**

*30 dni*

*-* 

### **X. Termin wykonania zamówienia (data rozpoczęcia, data zakończenia realizacji zamówienia)**

*do 30 dni od dnia podpisania umowy*

## **XI. Wymagania dotyczące zabezpieczenia należytego wykonania umowy**

*nie dotyczy*

### **XII. Istotne dla stron postanowienia umowy, które zostaną wprowadzone do treści zawieranej umowy w sprawie zamówienia publicznego, albo ogólne warunki umowy, albo wzór umowy**

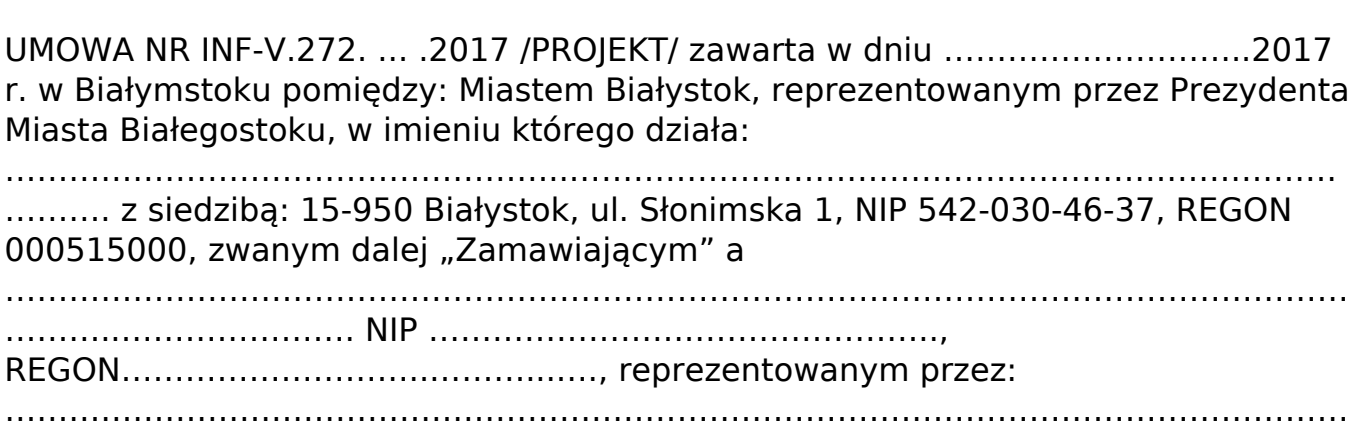

### **XIII. Informacje dodatkowe**

*-* 

#### **Informacje o wadium**

# **Zamawiający żąda wniesienia wadium**

*Tak*

#### **Informacje na temat wadium**

*1. W niniejszym postępowaniu Wykonawca zobowiązany jest do wniesienia wadium na 2 dni przed upływem terminu wyznaczonego jako dzień otwarcia licytacji elektronicznej, do godz. 10.00, wskazanego w zaproszeniu do udziału w licytacji. Wadium należy wnieść w wysokości 900 zł. 2. Wadium może być wniesione w następujących formach: 1) pieniądzu, 2) poręczeniach bankowych lub poręczeniach spółdzielczej kasy oszczędnościowo-kredytowej, z tym że poręczenie kasy jest zawsze poręczeniem pieniężnym, 3) gwarancjach bankowych, 4) gwarancjach ubezpieczeniowych, 3. poręczeniach udzielanych przez podmioty, o których mowa w art. 6b ust. 5 pkt 2 ustawy z dnia 9 listopada 2000 r. o utworzeniu Polskiej Agencji Rozwoju Przedsiębiorczości 4. Wadium wnoszone w formie pieniężnej należy wpłacić PRZELEWEM na rachunek bankowy w Banku Pekao S.A. nr 37 1240 5211 1111 0010 3553 7299, a dowód wpłaty wadium należy dołączyć do wniosku o dopuszczenie do udziału w licytacji. W tytule wpłaty należy wpisać: Wadium – INF-V.271.33.2017. 5. Wadium wnoszone w pozostałych formach można złożyć w kasie Urzędu Miejskiego, ul. Słonimska 1, pok. 21 (oryginał). 6. Za skuteczne wniesienie wadium w pieniądzu zamawiający uważa wadium, które znajdzie się na rachunku bankowym Zamawiającego przed upływem terminu wskazanego w pkt 1. 7. Zamawiający nie dopuści do licytacji wykonawcy, jeżeli wadium nie zostało wniesione w wymaganym terminie lub zostało wniesione w sposób nieprawidłowy. 8. W sprawach wadium przepisy art. 45 i 46 ustawy Pzp stosuje się odpowiednio.*